# **e-Infrastructure aware Topology handling in the Global Lambda Integrated Facility**

**Cees de Laat**

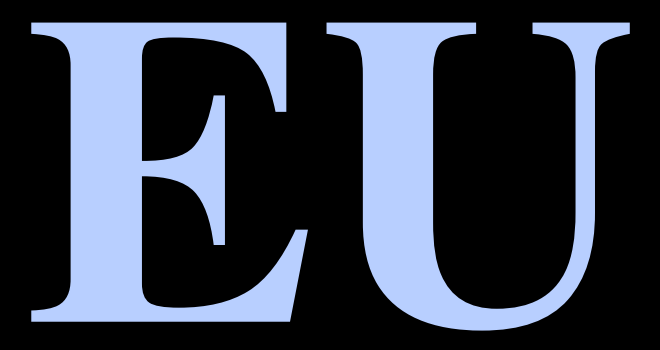

**SURFnet SURF-eScience NWO University of Amsterdam** 

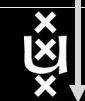

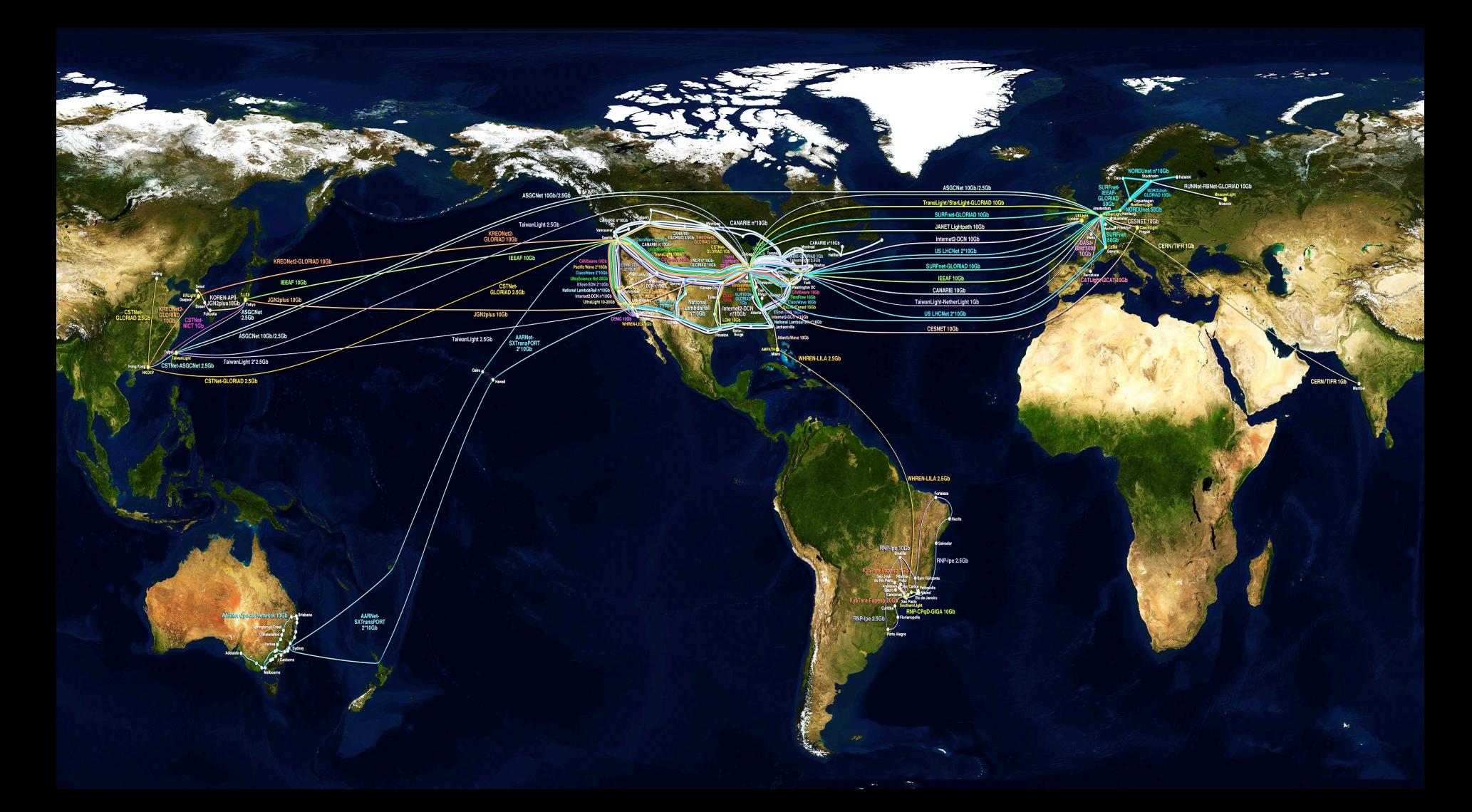

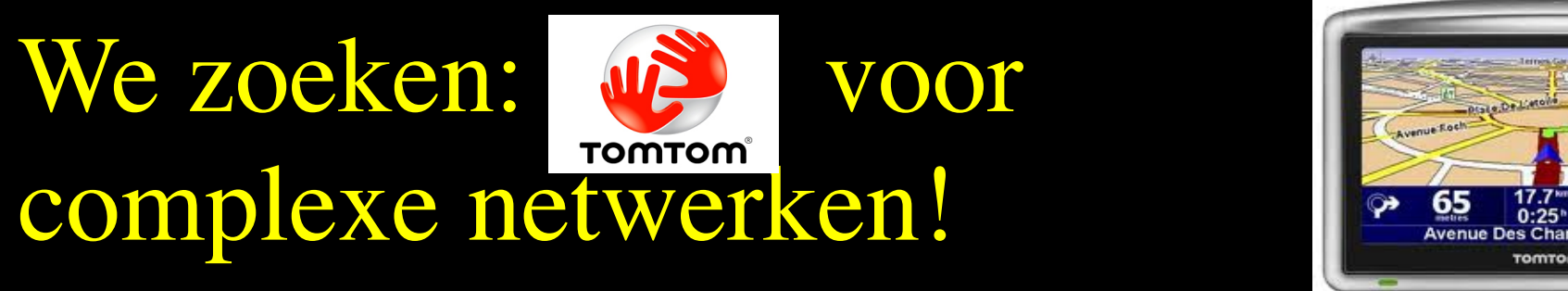

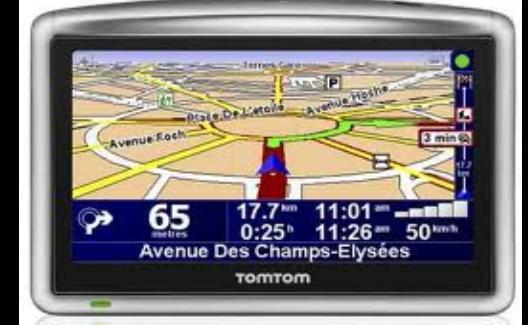

# Network Description Language

- From semantic Web / Resource Description Framework.
- The RDF uses XML as an interchange syntax.
- Data is described by triplets:

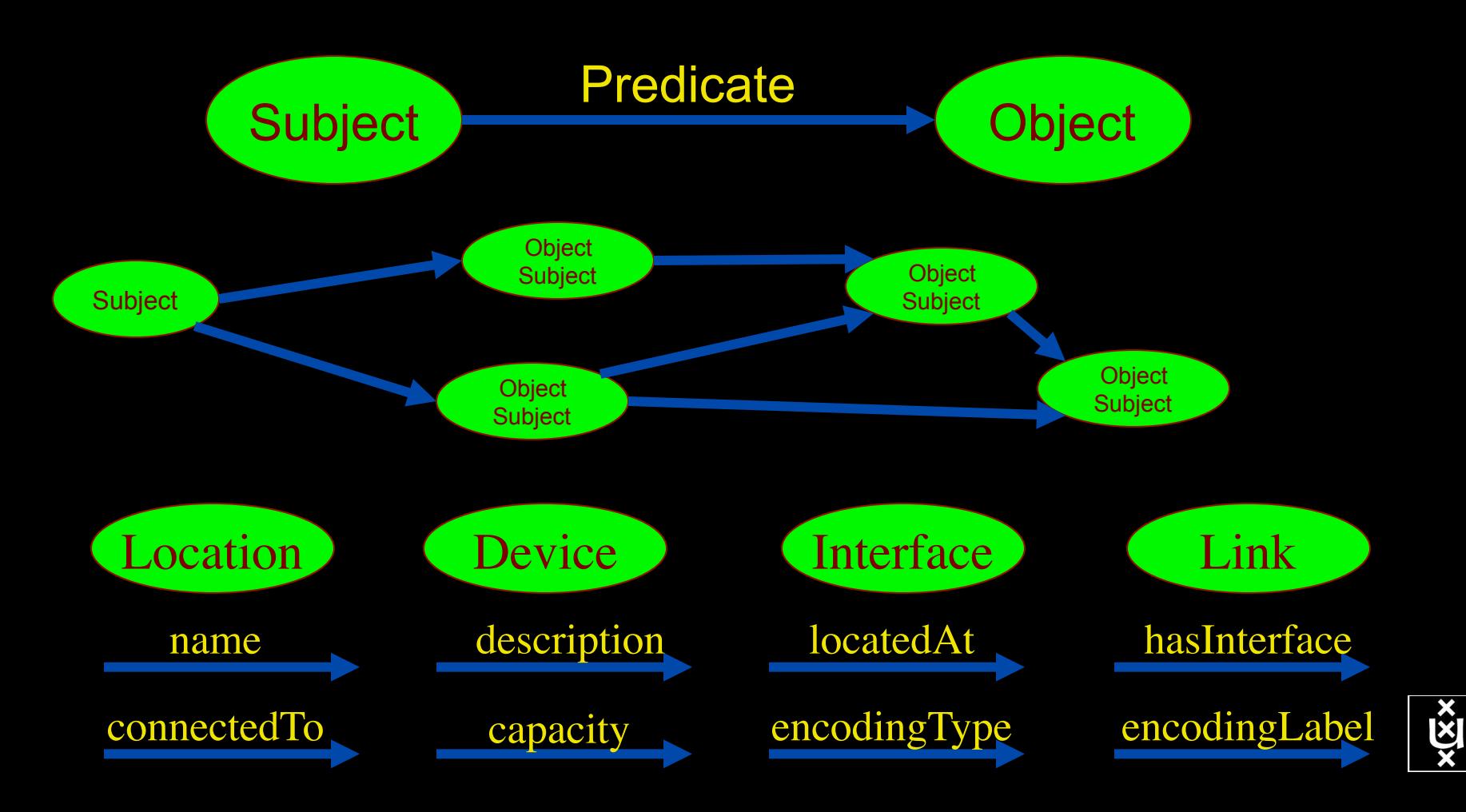

# NetherLight in RDF

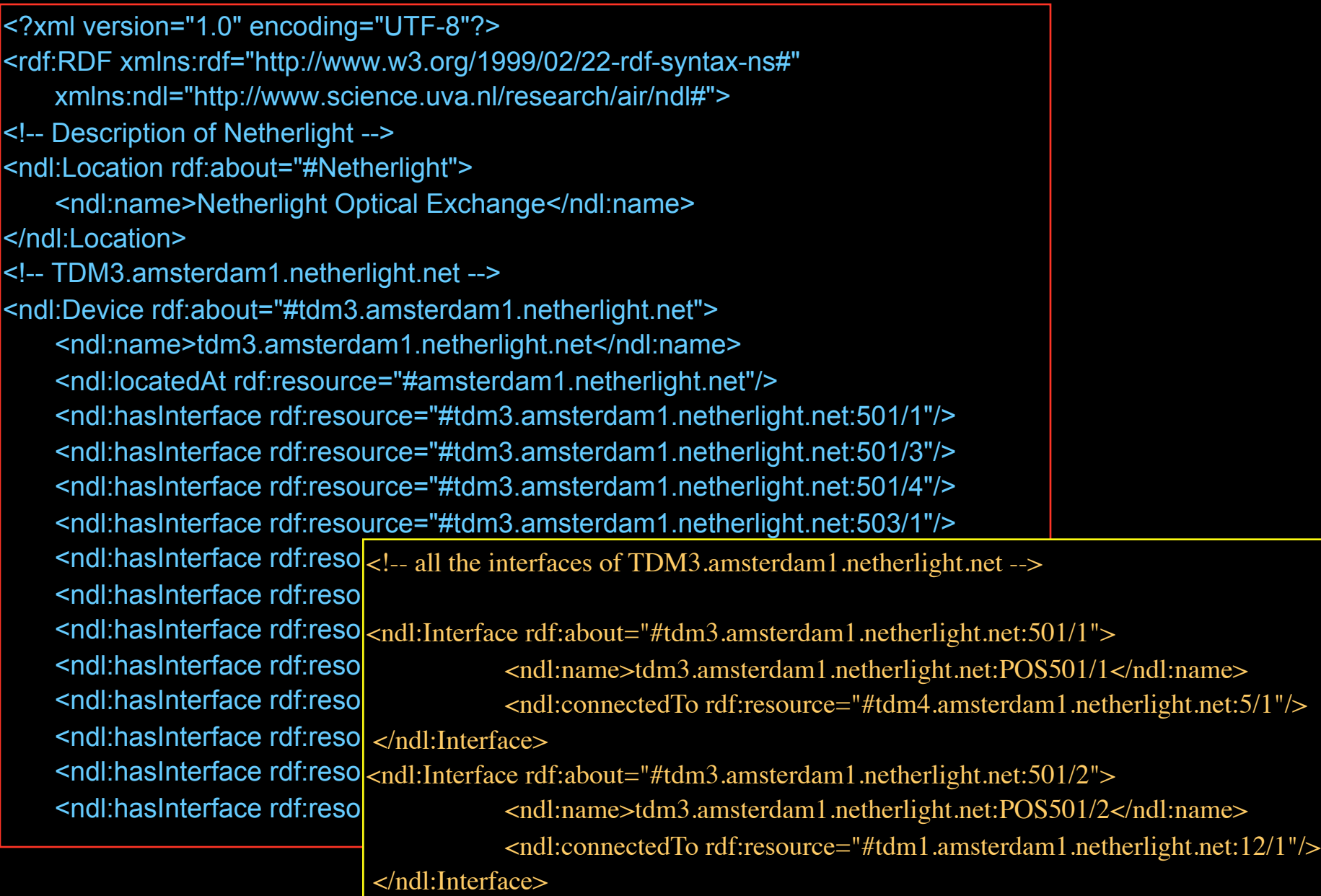

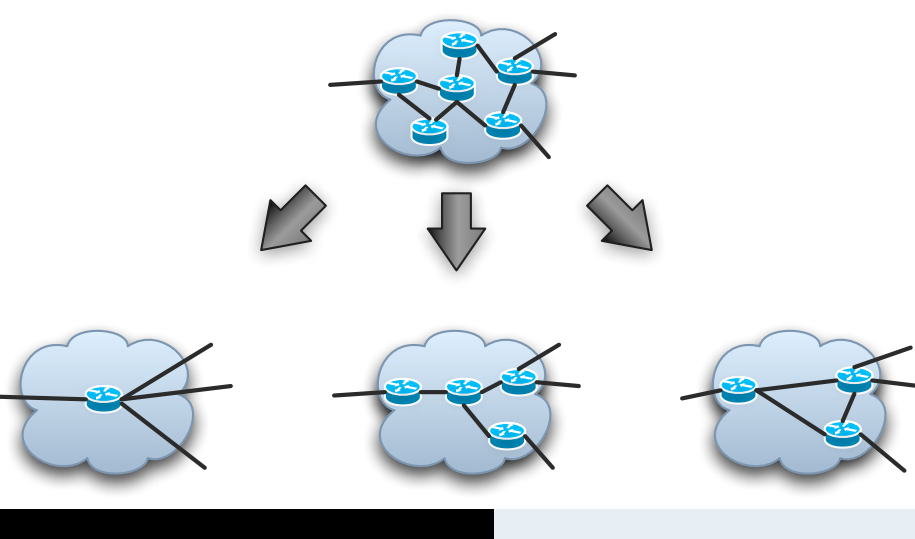

# Topology Aggregation

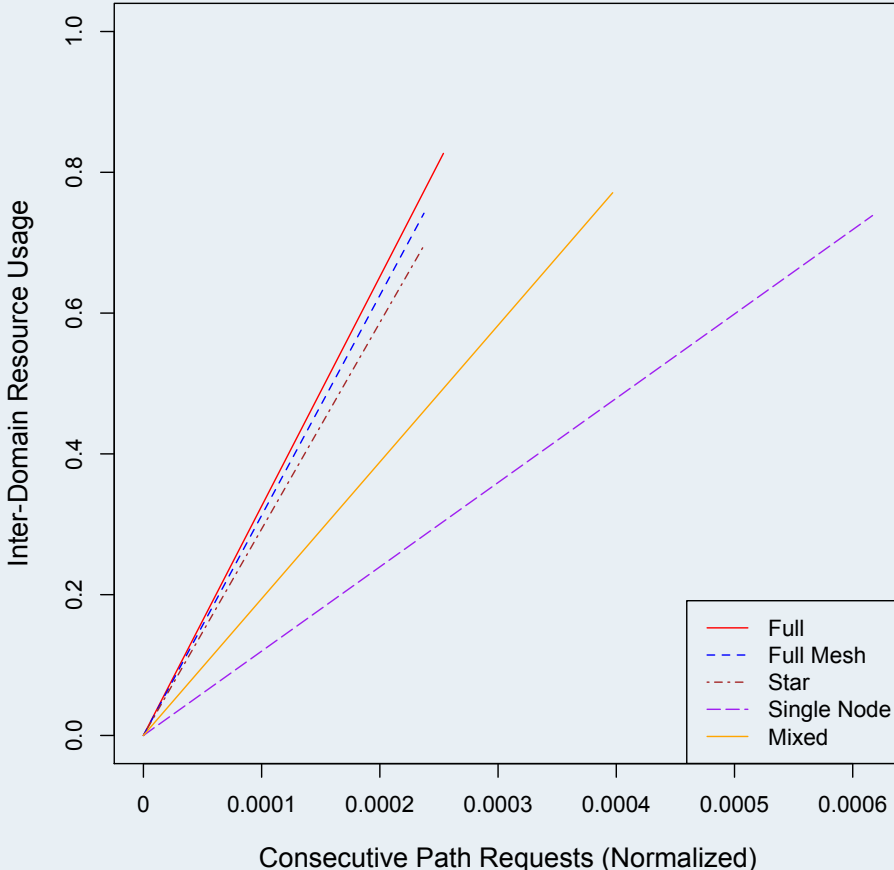

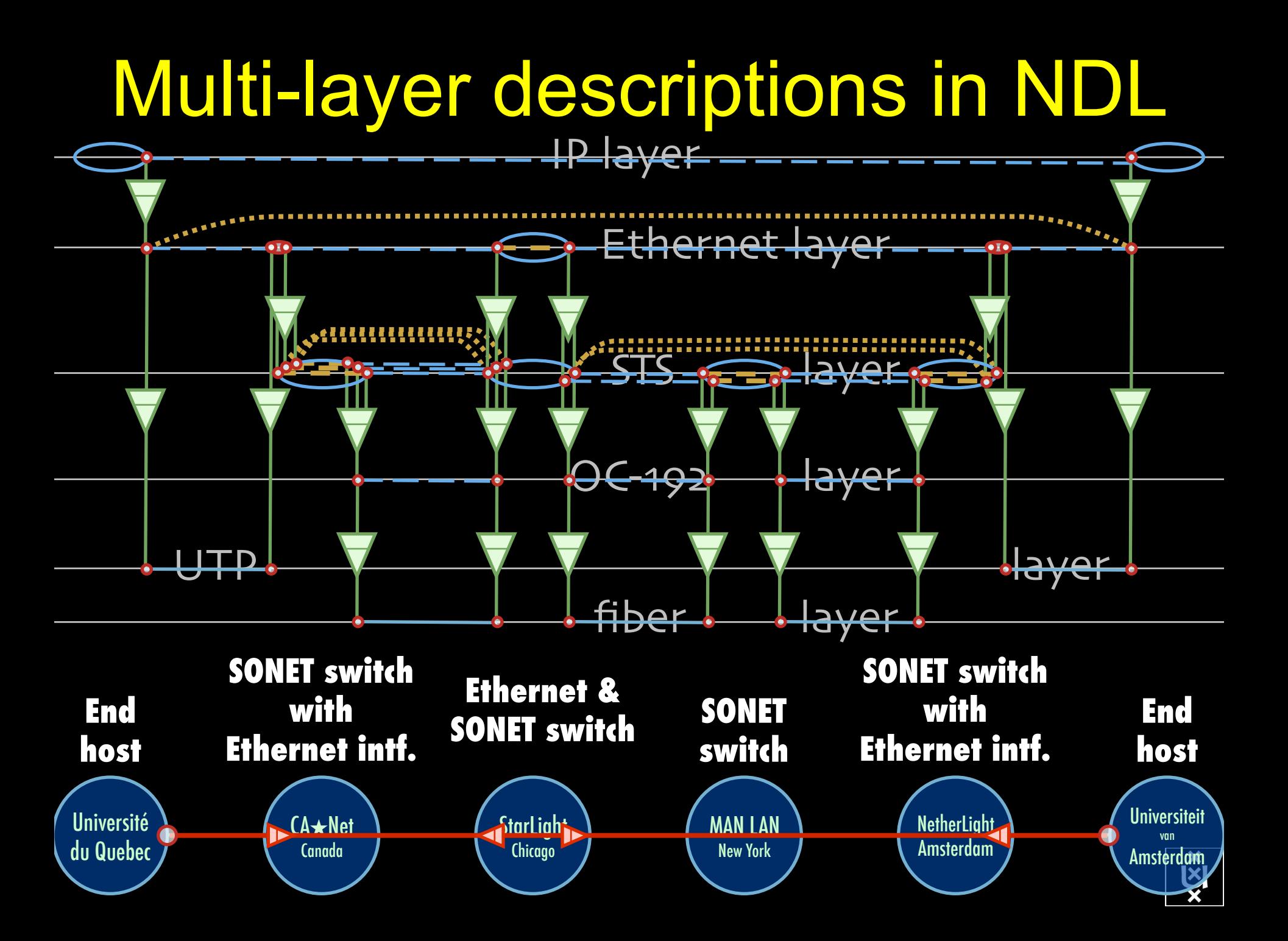

# A weird example

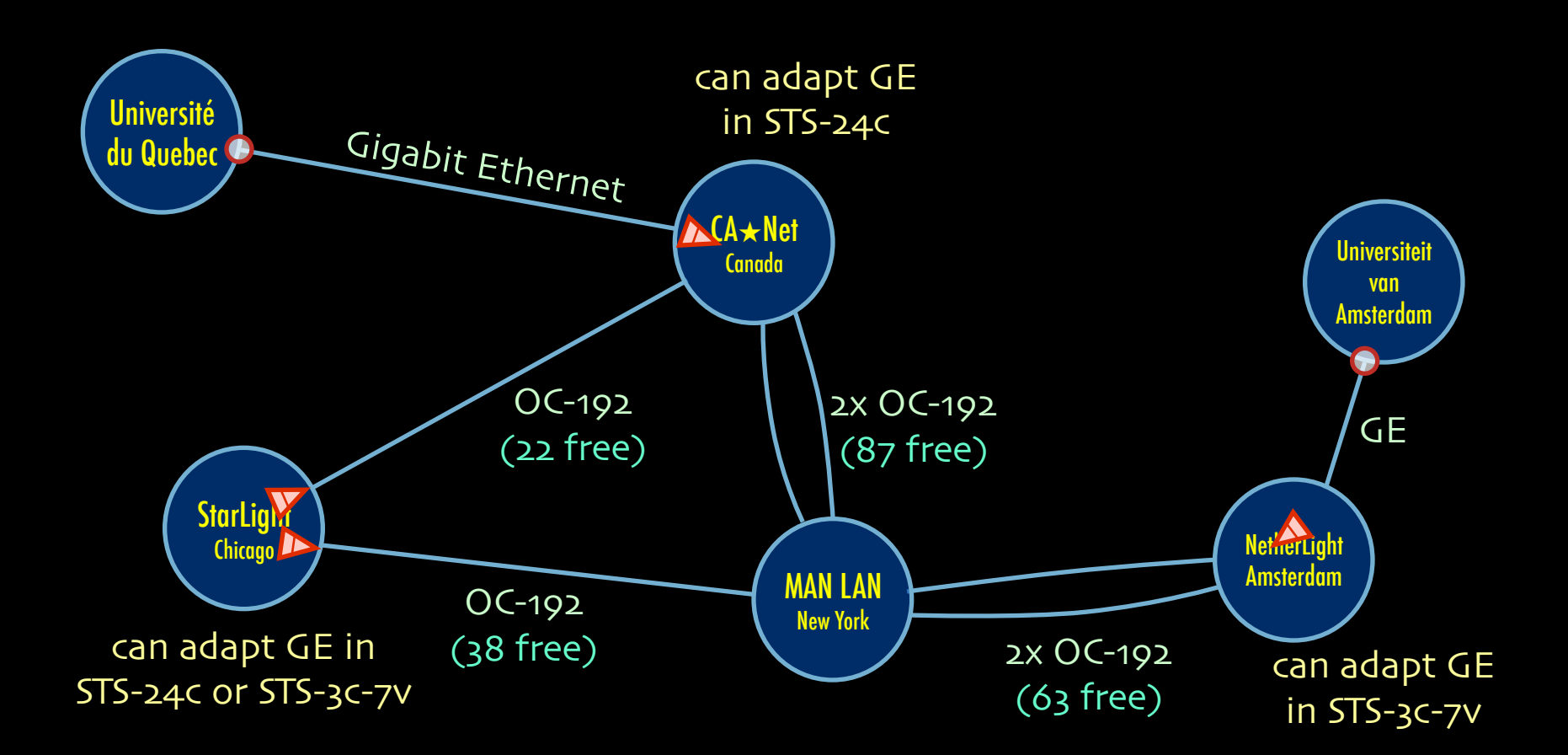

Thanks to Freek Dijkstra & team

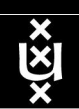

# A weird example

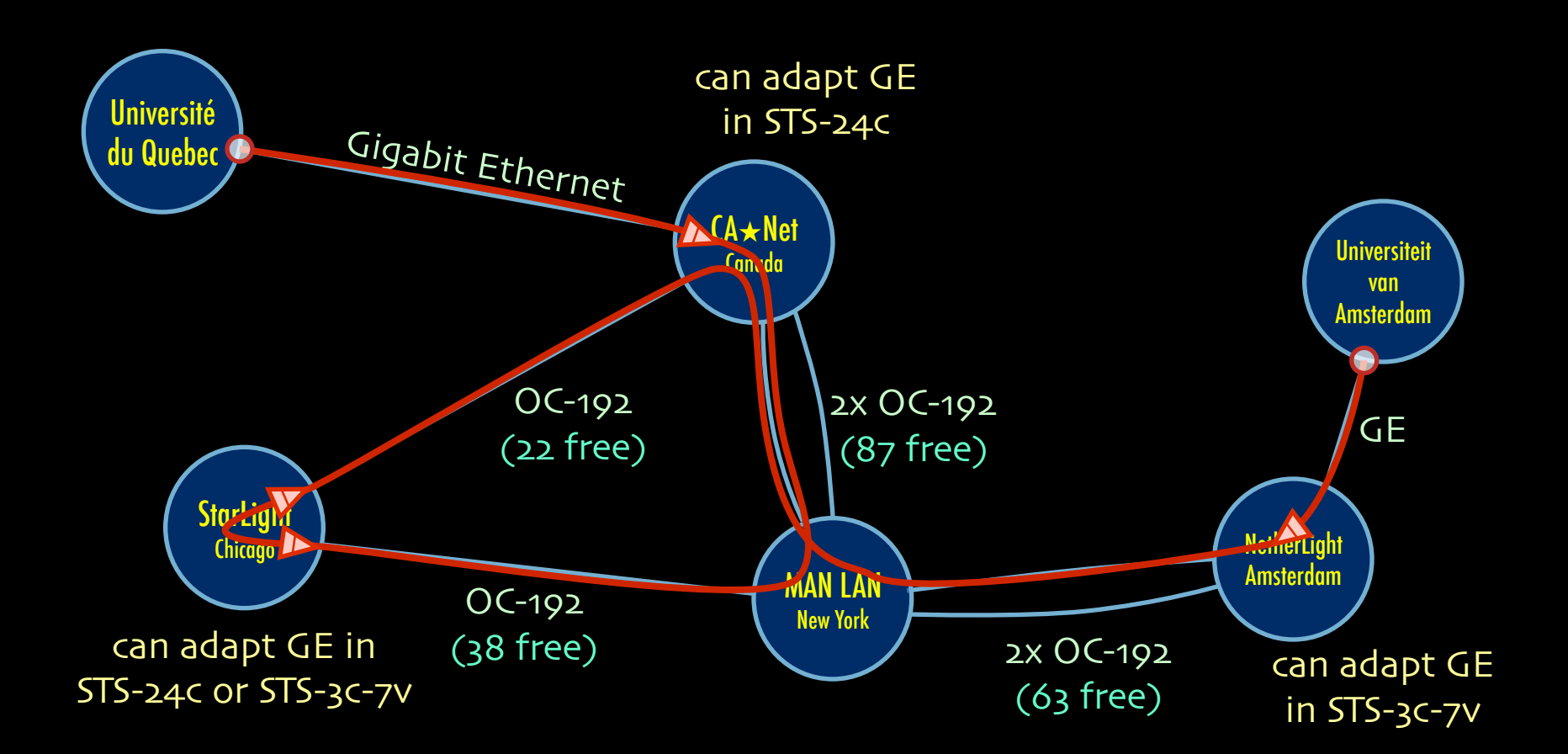

Thanks to Freek Dijkstra & team

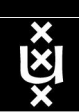

# The Problem

I want HC and AB

Success depends on the order

Wouldn't it be nice if I could request [HC, AB, ...]

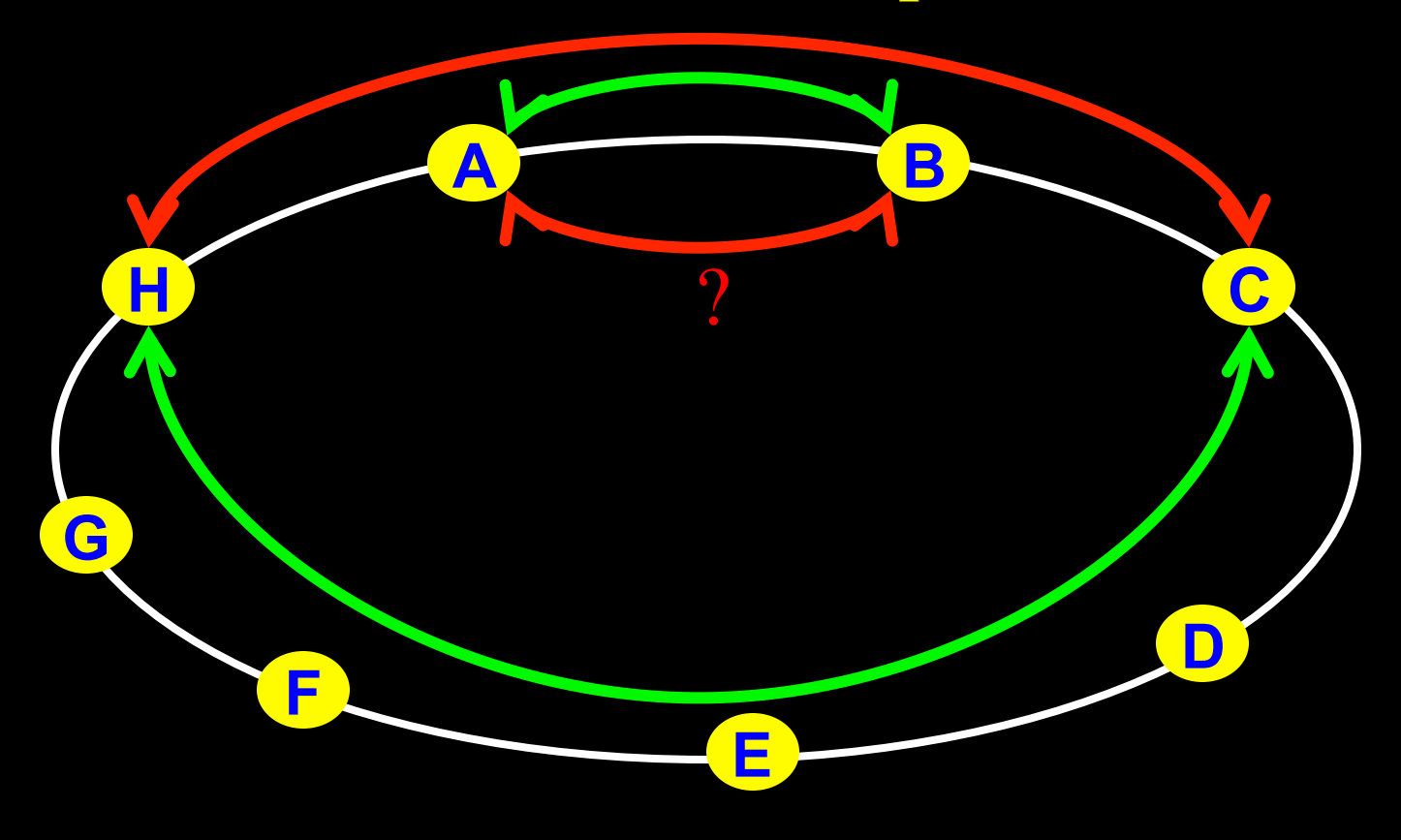

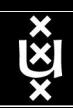

# Another one  $\odot$

## I want AB and CD Success does not even depend on the order!!!

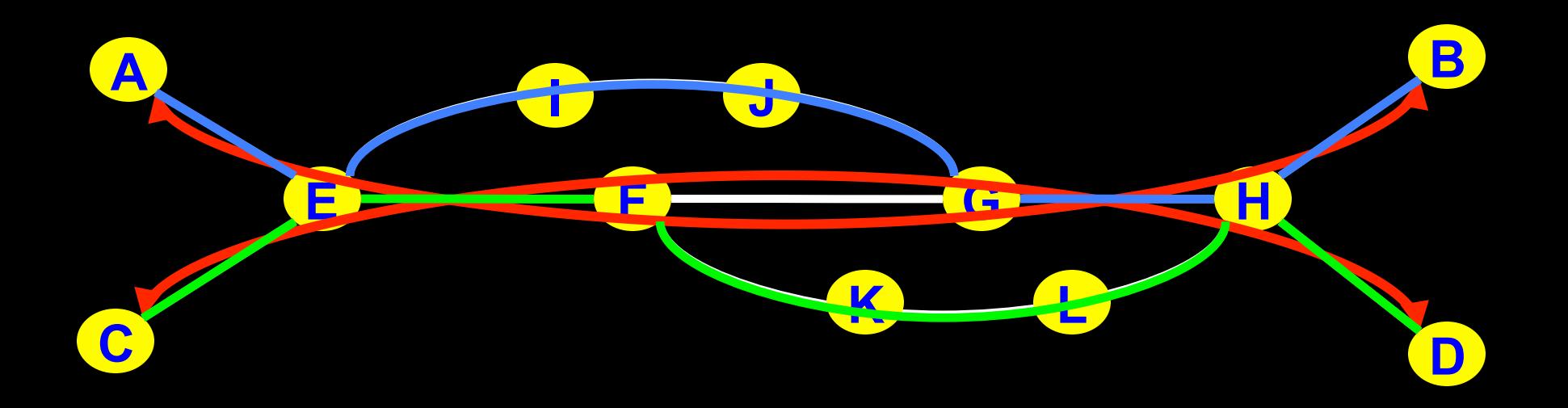

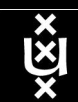

# NDL + PROLOG

Research Questions: •order of requests •complex requests •usable leftovers

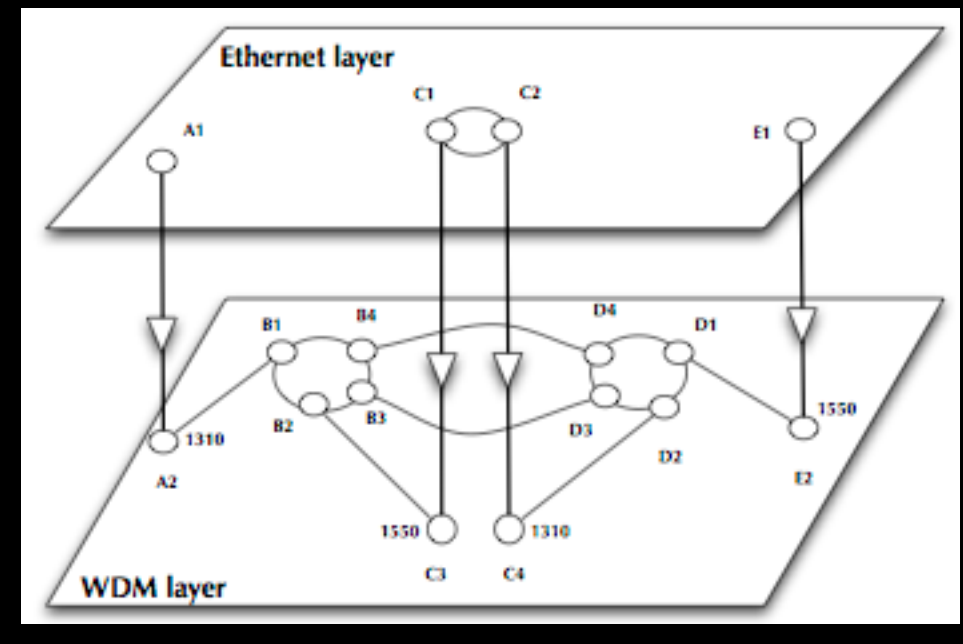

•Reason about graphs

•Find sub-graphs that comply with rules

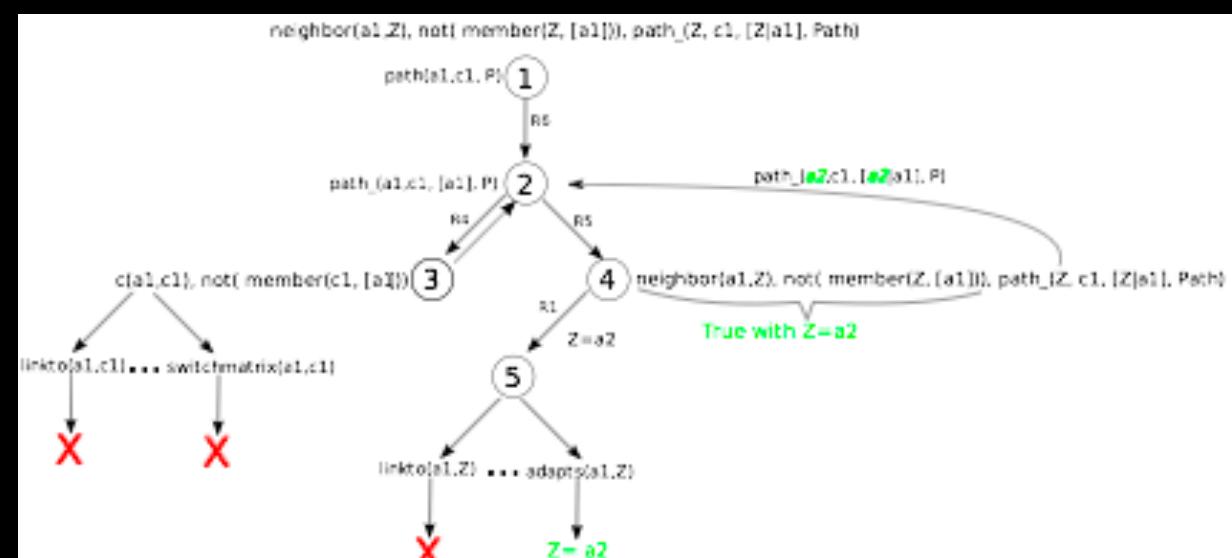

- Network descriptions are in NDL
- Use Prolog, a *logical programming* language:
	- clauses: facts and rules
	- goals: reached through backward chaining (goaldriven)
- Multi-layer pathfinding is a combinatorial bomb.
- Need features of networks to force Prolog to backtrack if it looks for an unnecessary long path.
- Introducing features (heuristics) speeds up the pathfinding but may lead to false negatives to

## Single layer networks: results

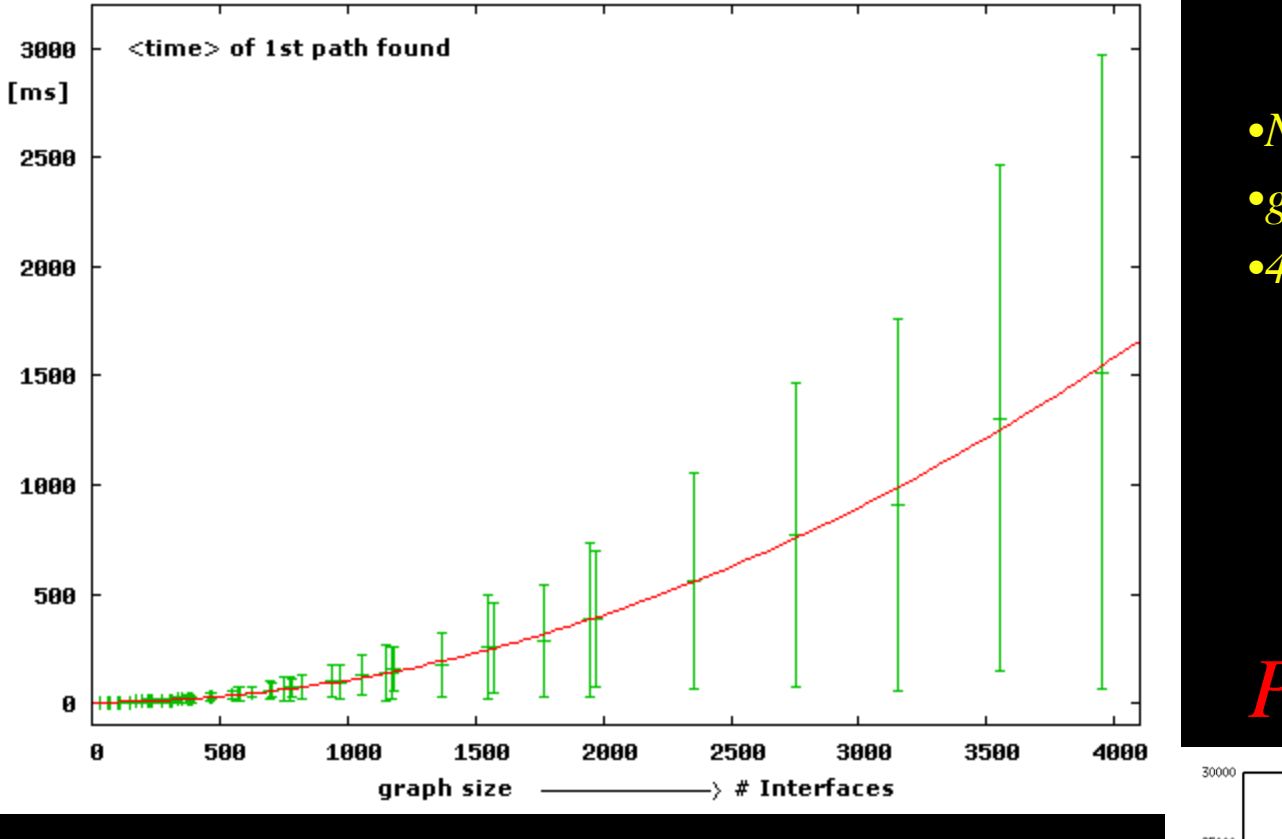

## *Prolog DFS*

•Prolog time to find first path shorter than Python time. •We observe a quadratic dependence. •Length of paths found comparable.

•*Number of interfaces,*  •*given N nodes per domain D*  $\bullet$ 4\*(D-2) + D<sup>\*4\*</sup>(N-2) for D > 2

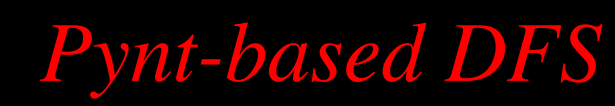

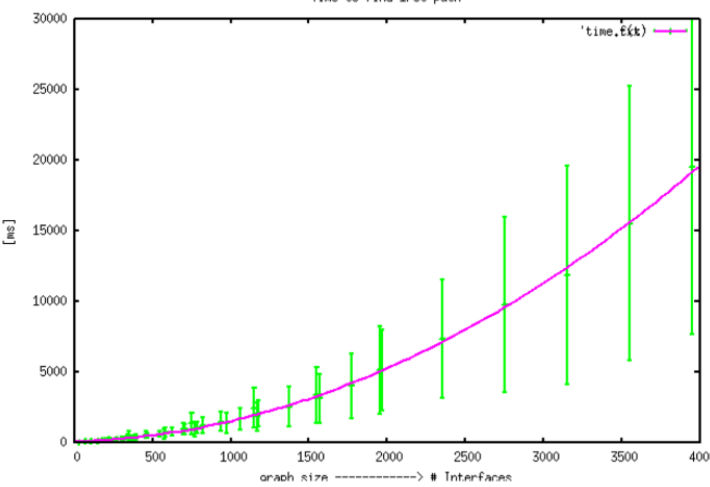

## Multi-domain 2-layer networks

### **How do multi-domain 2-layer networks look like?**

**Guess: Projection algorithm (2-layer: Ethernet /WDM)** 

### **Steps:**

- 1. Generate a multi-domain graph by BA-algorithm
- 2. Generate a graph for each domain by BA-algorithm
- 3. For each domain graph project random nodes onto WDM layer
- 4. Connect the domains at each layer according to the multi-domain graph
- 5. Assign random wavelengths to the adaptation links

### **Advantage:**

- Number of adaptations determined by the degree of the projected nodes
- Multi-domain Ethernet-layer as well as the multi-domain WDM-layer graph are not necessarily connected.

### **Input parameters:**

- Number domains, number of nodes(devices) per domain
- Ratio of Ethernet-devices over WDM-devices per domain
- Distribution of wavelength

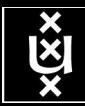

Multi-domain 2-layer networks

#### **Projection algorithm**

#### •**BA-algorithm to generate a graph for each domain**  •**Project random nodes onto WDM layer**

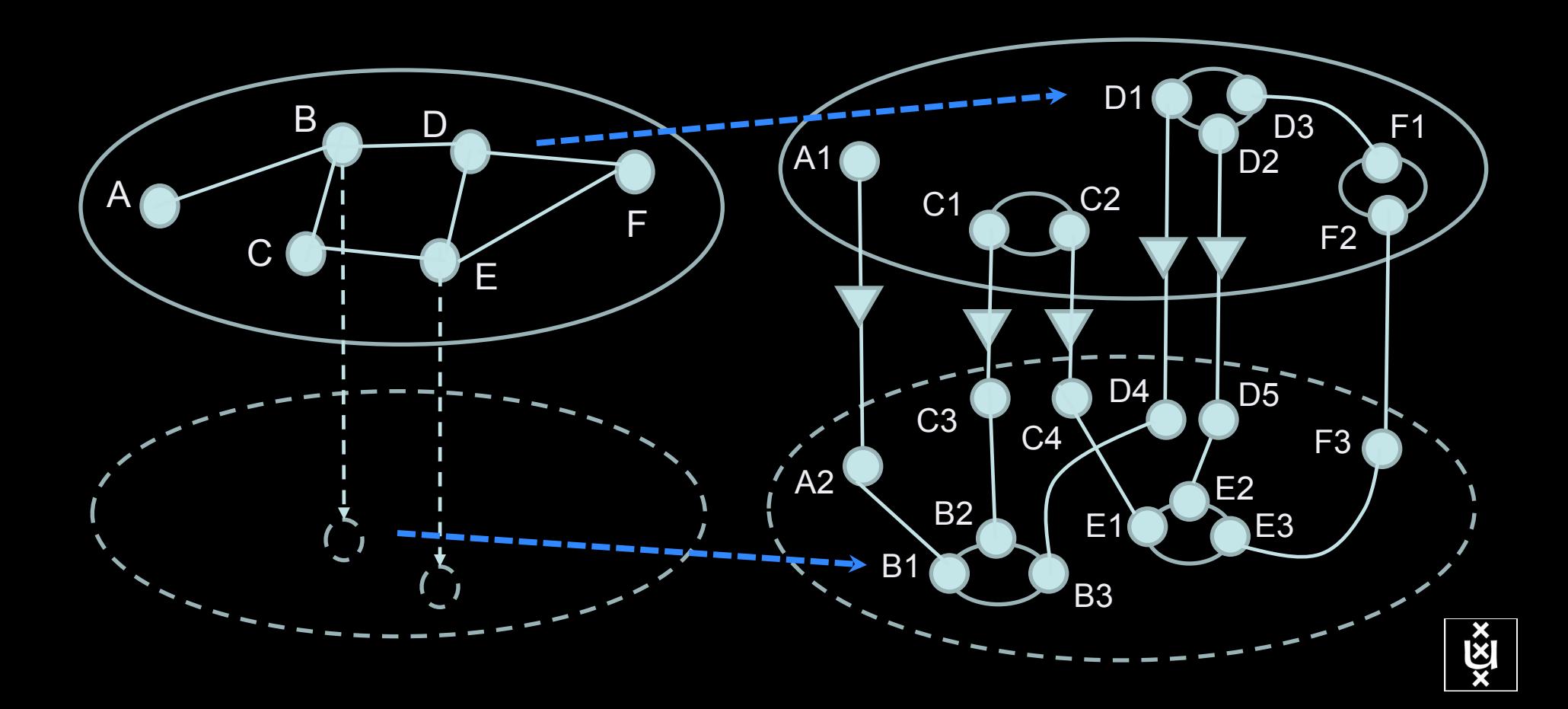

## Multi-layer Network PathFinding

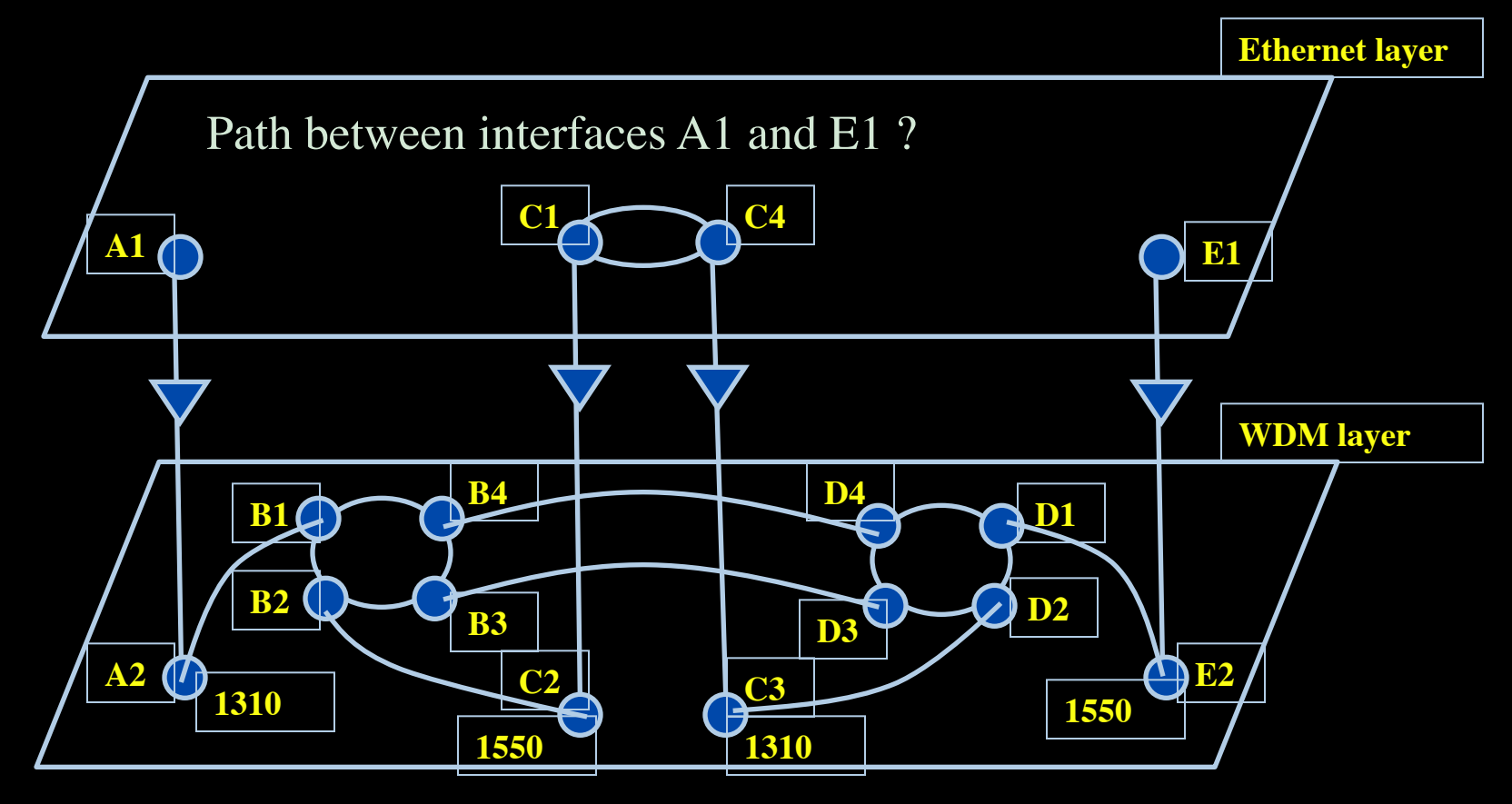

#### **Prolog rule:**

- 
- Layer  $==$  'wdm#LambdaNetworkElement',  $\%$ -- are we at the WDM-layer ?
- 
- rdf\_db:rdf( Intf2, wdm:'wavelength', W2),  $\%$ -- get wavelength of Intf2  $\rightarrow$  W2
- compatible wavelengths (CurrWav, W2).  $\%$ -- is CurrWav compatible with W2 ?

**linkedto( B4, D4, CurrWav ) is true for any value of CurrWav linkedto( D2, C3, CurrWav) is true if CurrWav == 1310**

- linkedto( Intf1, Intf2, CurrWav ):-  $\%$ -- is there a link between Intf1 and Intf2 for wavelength CurrWav ?
	- rdf\_db:rdf( Intf1, ndl:'layer', Layer),  $\%$ -- get layer of interface Intf1  $\rightarrow$  Layer
		-
	- rdf\_db:rdf( Intf1, ndl:'linkedTo', Intf2),  $\%$ -- is Intf1 linked to Intf2 in the RDF file?
		-
		-

## Multi-layer Network PathFinding

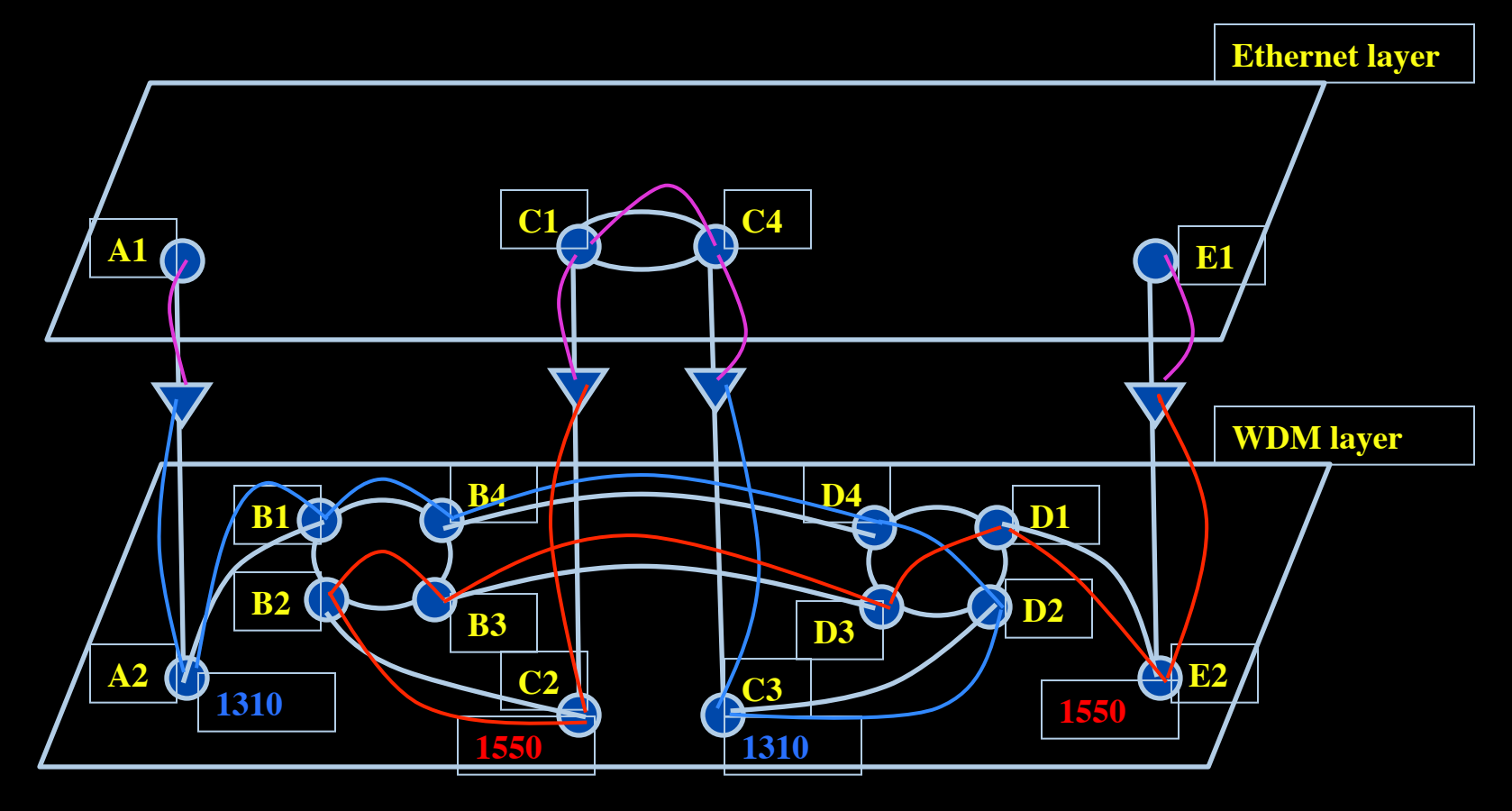

Path between interfaces A1 and E1: A1-A2-B1-B4-D4-D2-C3-C4-C1-C2-B2-B3-D3-D1-E2-E1

Scaling: Combinatorial problem

# RDF describing Infrastructure

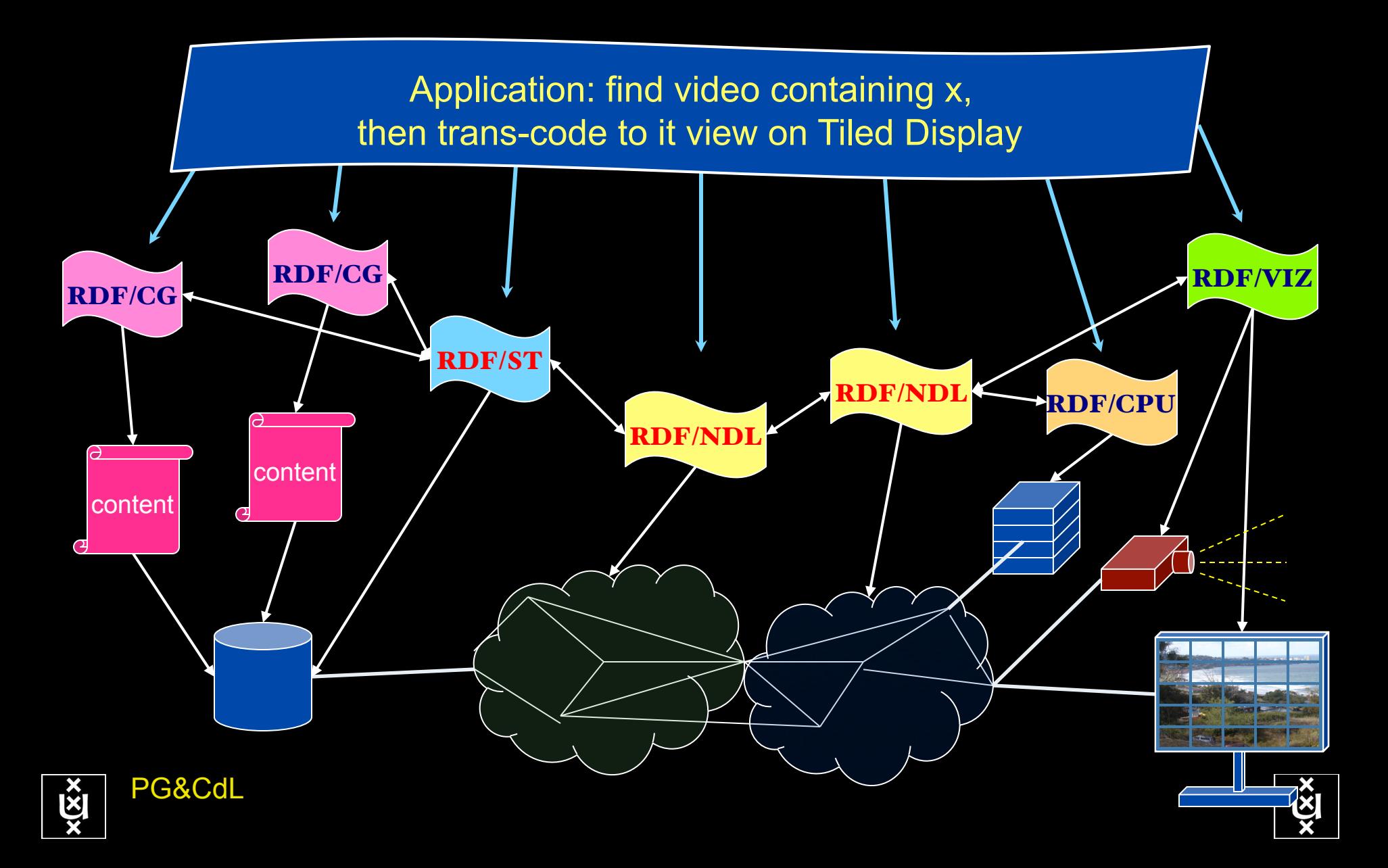

# Applications and Networks become aware of each other!

### **CineGrid Description Language**

CineGrid is an initiative to facilitate the exchange, storage and display of high-quality digital media.

The CineGrid Description Language (CDL) describes CineGrid resources. Streaming, display and storage components are organized in a hierarchical way.

CDL has bindings to the NDL ontology that enables descriptions of network components and their interconnections.

With CDL we can reason on the CineGrid infrastructure and its services.

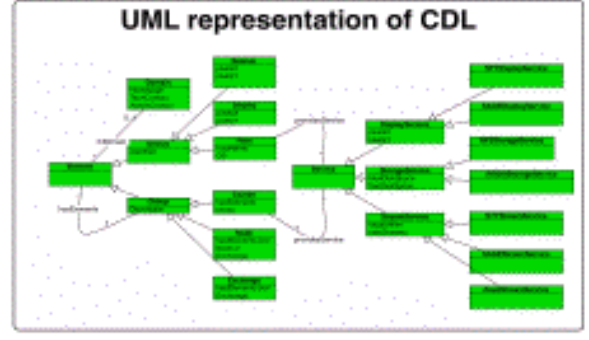

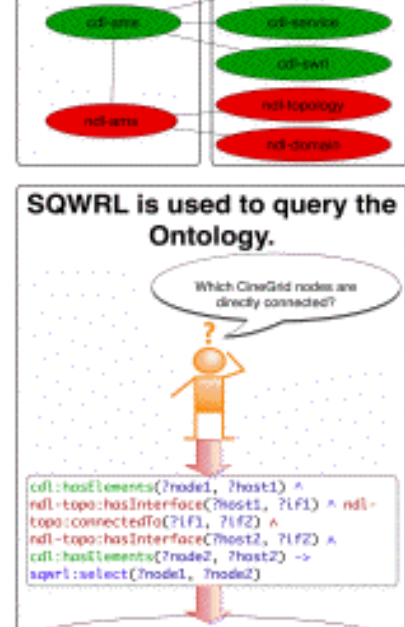

cdl-ams.owl

off-ons: Progue

cdl-ans:Anstendan

cd1-ges:Aestwedge

cd1-ans:Progue

Ontology description

dell-indraggingeland

Element description

CDL links to NDL using the owl:SameAs property. CDL defines the services, NDL the network interfaces and links. The combination of the two ontologies identifies the host pairs that support matching services via existing network connections.

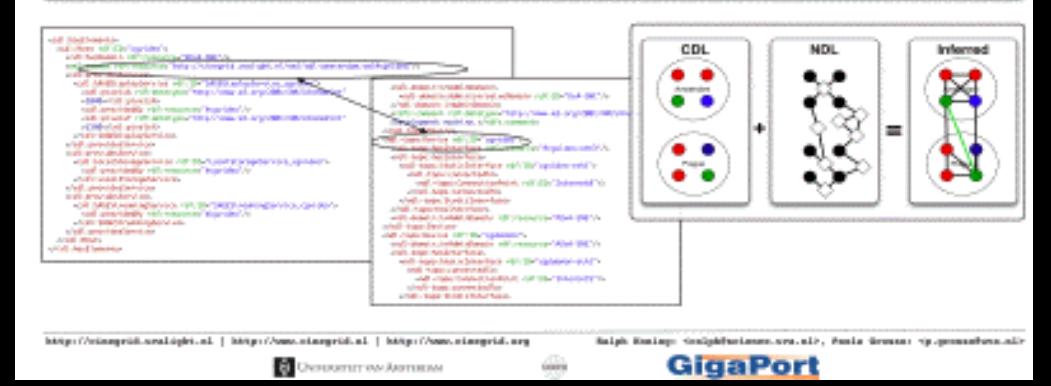

### CineGrid portal 100 Tbyte Cache & Store & Forward

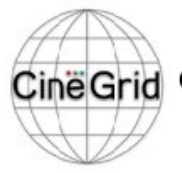

#### distribution center Amsterdam

Home | About | Browse Content | cinegrid.org | cinegrid.nl

#### **Amsterdam Node** Status:

 $node41:$ Disk space used: 8 GiB Disk space avaliable: 10 GiB

### **CineGrid Amsterdam**

Welcome to the Amsterdam CineGrid distribution node. Below are the latest additions of super-high-quality video to our node.

For more information about CineGrid and our effords look at the about section.

#### **Search node:**

Search

#### **Browse by tag:**

amsterdam animation antonacci blender boat bridge bunny CQI dalsa holland hollandfestival leidschestraat

muziekgebouw nieuwmarkt ODCIA praque ship

train tram trams waag

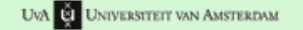

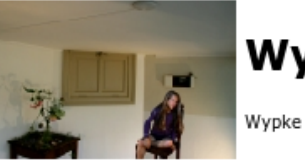

### Wypke

**Latest Additions** 

#### **Prague Train**

Steam locomotive in Prague.

## **VLC: Big Buck Bunny**

(c) copyright Blender Foundation | http://www.bigbuckbunny.org

#### **Avaliable formats:**

4k dxt (4.0 KB) **Duration:** 1 hour and 8 minutes Created: 1 week, 2 days ago Author: Wypke Categories:

#### **Avaliable formats:**

4k dxt (3.9 KB) Duration: 27 hours and 46 minutes Created: 1 week, 2 days ago Author: CineGrid Categories: dalsa prague train

#### **Avaliable formats:**

1080p MPEG4 (1.1 GB) Duration: 1 hour and 0 minutes Created: 1 month, 1 week ago Author: Blender Foundation Categories: animation blender bunny cgi

# CineGrid Workflow Planner

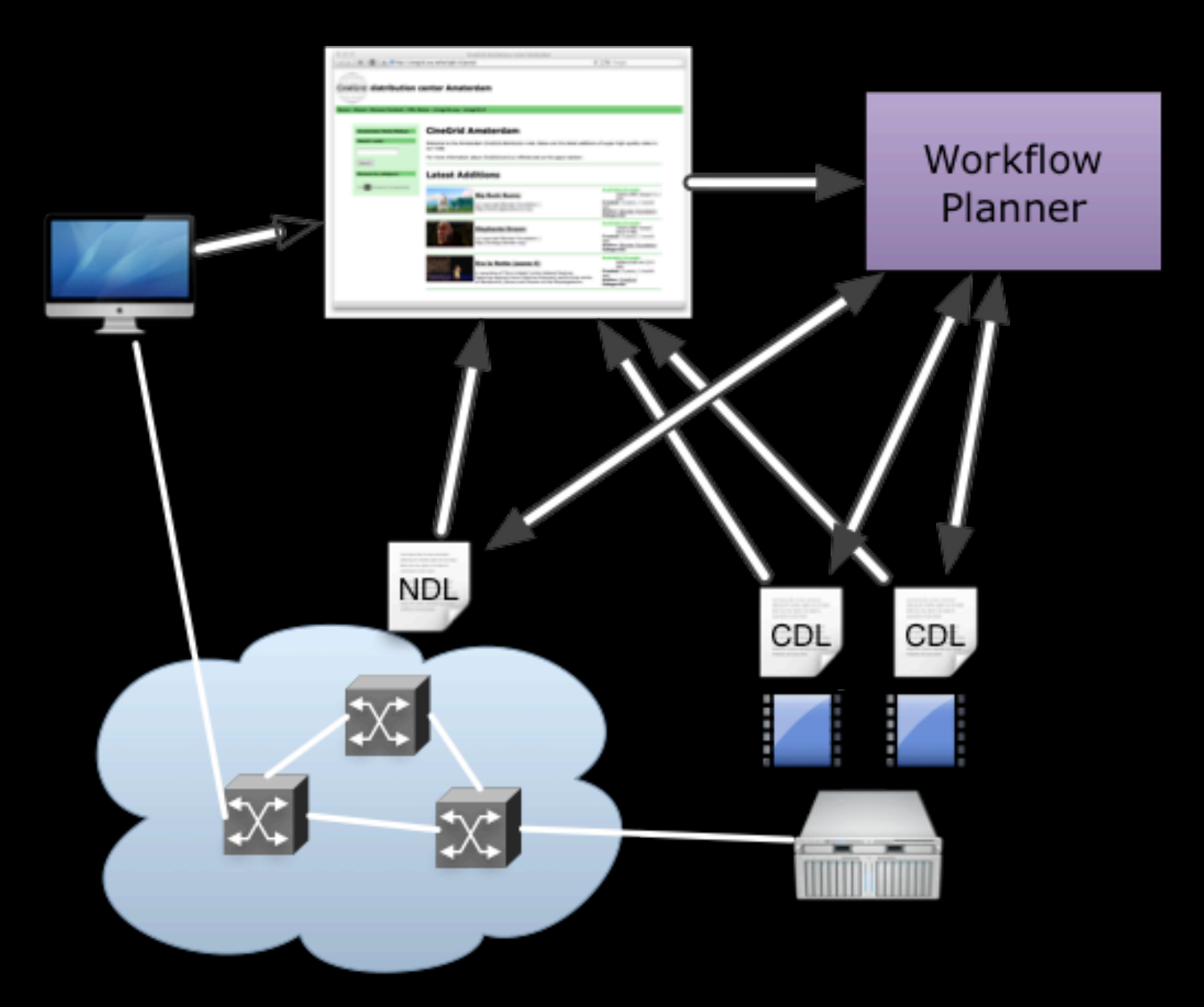

### **BUILDING A NATIONA** KNOWLEDGE INFRASTRUCTURE

**HOW DUTCH PRAGMATISM NURTURES A 21<sup>st</sup> CENTURY ECONOMY** 

> **The COOK Report On Internet Protocol**

**THE TIP** 

## **Questions ?**

**CookReport** feb 2009 and feb-mar 2010

november '08 interview with Kees Neggers (SURFnet), Cees de Laat (UvA)

> and furthermore on november '09

Wim Liebrandt (SURF), Bob Hertzberger (UvA) and Hans Dijkman (UvA)

**BSIK projects GigaPort & VL-e / e-Science**

**NET** 

 $\sqrt{\mathsf{SURF}}$ 

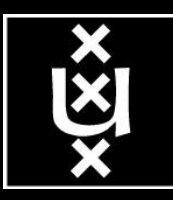

ext.delaat.net

**CEITY BI**